## uc<sup>2</sup> **2024** !( )

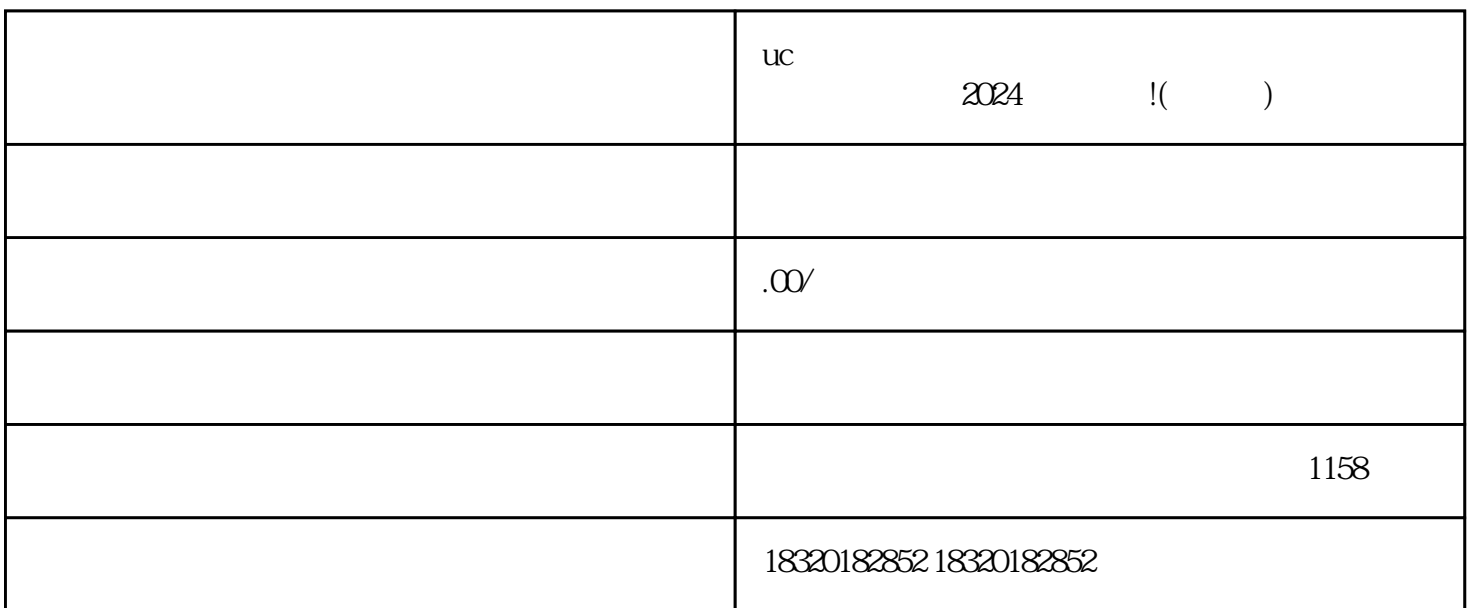

 $UC$ 

 $\alpha$  , and the contract  $\alpha$  the contract  $\alpha$ 

UC  $UC$  and  $UC$ quanwei  $UC$  $6$  $\overline{\text{UC}}$  $\kappa$ ahouxuan $\kappa$ ahouxuan $\kappa$ 

ucc $\rm{UC}$ 

 $\rm UC$ 

1.资质方面

 $2.$ 

1.